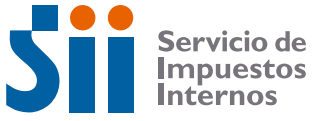

**FIRMA Y TIMBRE FUNCIONARIO** SI SI NO

# **ANEXO A FORMULARIOS DE:**

**F4416**

**• Inscripción al Rol Unico Tributario y/o Declaración de Inicio de Actividades**

ORIGINAL: Servicio de Impues

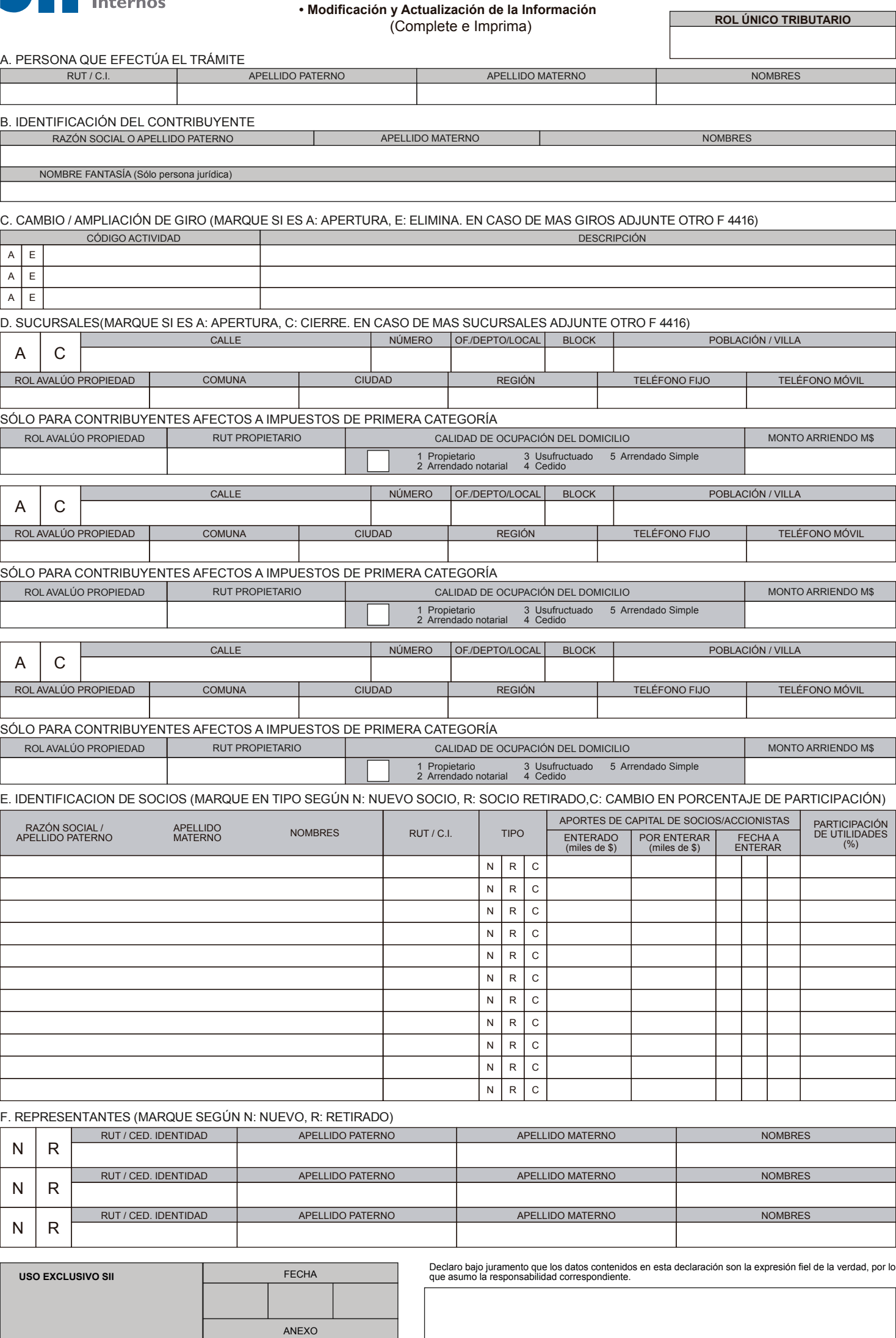

FIRMA CONTRIBUYENTE O REPRESENTANTE (S) O MANDATARIO

# **1. USO DEL FORMULARIO**

Este formulario debe ser usado por todas las personas naturales con residencia, jurídicas y otros entes sin personalidad jurídica creadas o constituidas en Chile que soliciten RUT y/o declaren su Inicio de Actividades.

# **2. QUIÉN DEBE FIRMARLO**

En el caso de las personas jurídicas la declaración debe ser firmada por su Representante, debidamente acreditado en la escritura de constitución u otro documento legalizado ante Notario, según corresponda.

Si es una persona natural, debe hacerlo él mismo o su Representante, debidamente acreditado.

Si se trata de una comunidad u otro ente sin personalidad jurídica, este trámite debe ser cumplido por todos sus miembros o integrantes, firmando cada uno de ellos en el anverso y exhibiendo sus Cédulas de Identidad. También puede ser firmado por un mandatario común, autorizado ante Notario por todos los miembros o comuneros.

# **3. DÓNDE PRESENTARLO**

Debe ser presentado con la información requerida en la Unidad del SII que tenga jurisdicción sobre el domicilio del contribuyente.

# **4. DESCRIPCIÓN DEL FORMULARIO Y SU LLENADO**

### *A.- Persona que efectúa el trámite:*

Se debe registrar el RUT, apellidos y nombre de la persona que concurra a realizar el trámite.

#### *B.- Identificación del Contribuyente:*

Se debe colocar en primer lugar el nombre del contribuyente persona natural en el siguiente orden: apellido paterno, apellido materno y nombres. Si son personas jurídicas, deberán identificarse con su razón social. Si una sociedad tuviere más de una razón social, deberá consignar la primera que figure en el contrato social. Sólo las personas jurídicas podrán ingresar el nombre de fantasía consignado en la escritura de constitución, no siendo éste obligatorio.

# *C.- Cambio/Ampliación de Giro:*

Se debe colocar la(s) nueva(s) actividad(es), marcando en la columna "A" (agrega). Si se trata de un cambio de giro, se deben mencionar cual se elimina y marcarla en la columna "E" (elimina).

# *D.- Apertura/Cierre de Sucursal:*

Se debe marcar la celda si la dirección de la sucursal corresponde a una apertura o a un cierre de sucursal. Para las sucursales que se abren, se deben traer los documentos que certifiquen la propiedad, situación de arriendo o autorización de uso (según corresponda), de igual forma que para acreditar domicilio.

Además deberá registrar el Nº del teléfono fijo y/o el Nº del teléfono móvil de la sucursal.

*Contribuyentes afectos a Impuesto de Primera Categoría:* Deben registrar:

- Rol del avalúo de la propiedad.
- RUT del propietario.

- En que calidad se ocupa el domicilio: debe ingresar el N° que identifica la forma de actuación, 1.PROPIETARIO, 2. ARRENDADO NOTARIAL, 3.USUFRUCTUADO, 4.CEDIDO o 5.ARRENDADO SIMPLE. Si es arrendado ingresar Monto del arriendo (en miles de \$).

#### *E.- Nomina de Socios:*

Se debe registrar el apellido paterno, el apellido materno, nombres y RUT, marcando si se trata un nuevo socio (N)o un socio retirado (R) o un cambio en el porcentaje de participación (C) .Indicando el capital enterado en miles de \$, el capital por enterar en miles de \$, la fecha a enterar (dd/mm/aaaa) y la participación de utilidades (%) por cada socio.

Si se trata de sociedades que son socias se debe indicar la razón social el RUT y el capital en la misma forma como si fuera una persona natural.

#### *F.-Representantes:*

Indicar los cambios sobre los representantes, señalando si se trata de un nuevo representante "N" o uno retirado "R"; indicando el RUT y nombre de los representantes sobre los que hay cambios. Estos cambios deben ser acreditados mediante el documento legalizado donde se señalan.

# **5. REQUISITOS**

Para acreditar los datos especificados en este formulario, debe presentar los antecedentes solicitados en el informativo "Inscripción al RUT y/o Declaración de Inicio de Actividades".